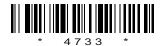

# C14-CM-605/C-14-IT-605

## 4733

# BOARD DIPLOMA EXAMINATION, (C-14) MARCH/APRIL—2017 DCME—SIXTH SEMESTER EXAMINATION

## .NET PROGRAMMING

Time: 3 hours | Total Marks: 80

## PART—A

 $3 \times 10 = 30$ 

**Instructions**: (1) Answer **all** questions.

- (2) Each question carries three marks.
- (3) Answers should be brief and straight to the point and shall not exceed *five* simple sentences.
- 1. Define .NET framework.
- 2. List any three advantages of .NET over C, C++, JAVA.
- **3.** Write about variables in C#.NET programming.
- **4.** Write a short note on operator precedence in C#.NET programming.
- **5.** Write a sample console application program in C#.NET to print the following lines :

S.B.T.E.T.-A.P.

### CASH-LESS TRANSACTIONS

- **6.** State the need of 'interoperability' in ADO.NET.
- **7.** List any three components of ADO.NET data objects.

- 8. What is data validation?
- 9. Write down the class hierarchy of text boxes.
- **10.** Mention the working process of 'query-string' used in passing data between two webforms.

### PART—B

 $10 \times 5 = 50$ 

**Instructions**: (1) Answer any **five** questions.

- (2) Each question carries ten marks.
- (3) Answers should be comprehensive and the criterion for valuation is the content but not the length of the answer.
- **11.** (a) Describe the framework class library.
  - (b) Describe the Help system.
- **12.** Explain about various operators in C#.NET programming.
- **13.** Explain exception-handling with examples.
- **14.** (a) Explain about constant declaration with an example.
  - (b) Explain about ADO.NET.
- **15.** Describe how to connect database to C# application through server explorer.
- **16.** (a) Explain any five properties of combo box control in Windows application.

(b) Differentiate between combo box and list box.

5

5

- 17. Create a Windows form application with 3 text boxes and two buttons. Enter the radius of a circle in the first text box. Write the code for displaying area and circumference of a circle in the text box 2 and text box 3 by clicking area button and circumference button respectively.
- **18.** Explain briefly about (a) button, (b) labels, (c) text box, (d) check box and (e) radio button.

\* \* \*